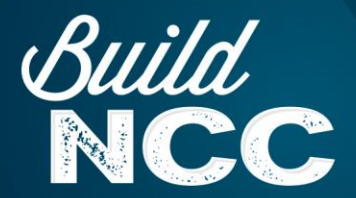

**Construction Alert**

## **Upcoming Northbound I-5 On-Ramp Closure at Leucadia Boulevard**

On Friday, August 14, Caltrans and SANDAG Build NCC crews will conduct a planned Interstate 5 (I-5) weekend ramp closure in the City of Encinitas. Weekend on- and off-ramp closures allow crews to realign interchange ramps to accommodate two new Carpool/High Occupancy Vehicle (HOV) Lanes, one in each direction on I-5.

The ramp closure will **begin Friday, August 14, at 9 p.m., and reopen on Monday, August 17, at 5 a.m**. at the **northbound I-5 on-ramp from Leucadia Boulevard.** Detour signage will be in place to guide motorists around this closure via southbound I-5 to Encinitas Boulevard.

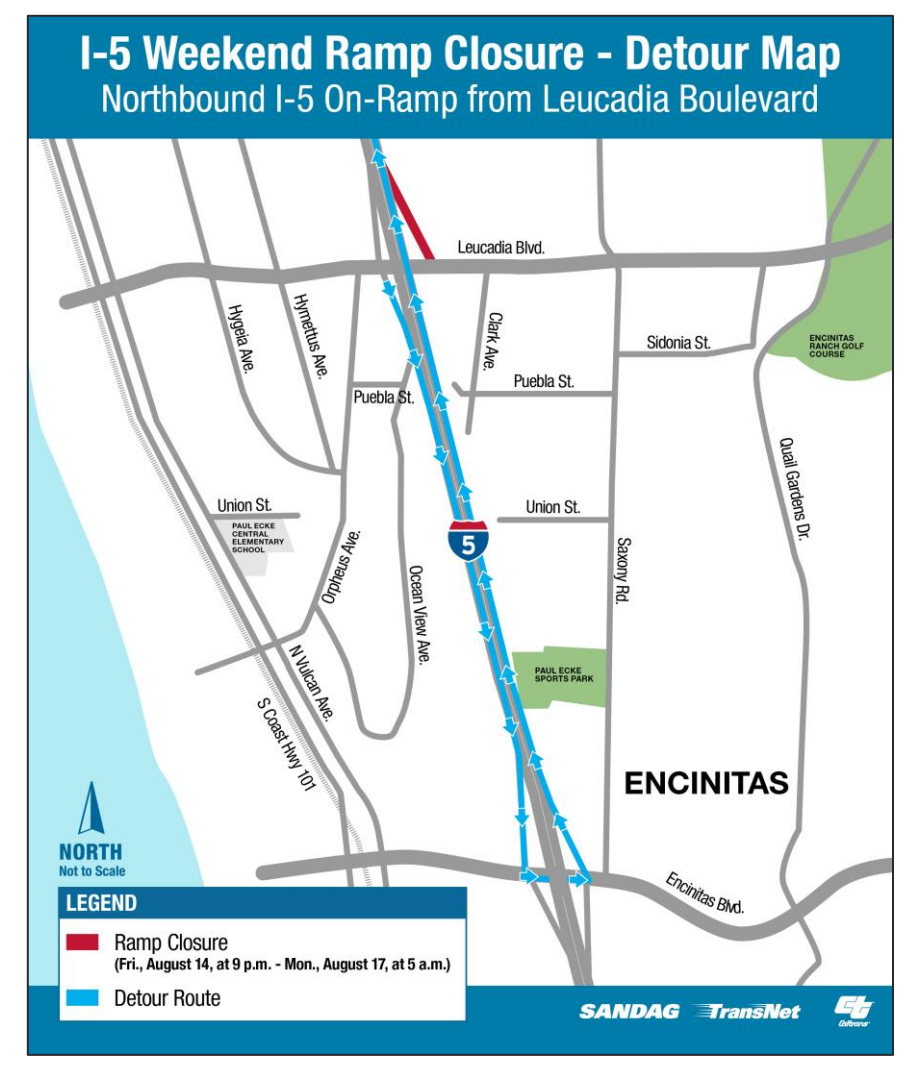

During the next 18 months, weekend ramp closures will continue throughout Encinitas and Carlsbad as part of continued I-5 Carpool/HOV Lane construction between Birmingham Drive and Palomar Airport Road. Weekend ramp closures are scheduled at the following cross streets:

- Birmingham Drive
- Santa Fe Drive
- Encinitas Boulevard
- Leucadia Boulevard
- La Costa Avenue
- Poinsettia Lane
- Palomar Airport Road

The weekend ramp closure reduces long-term construction impacts to immediate surrounding neighborhoods and businesses, allowing crews to safely and continuously complete ramp realignment work.

**Nearby residents and businesses can expect daytime and overnight construction noise and lights, including [OSHA required vehicle](https://www.osha.gov/laws-regs/regulations/standardnumber/1926/1926.601)  [back-up alarms.](https://www.osha.gov/laws-regs/regulations/standardnumber/1926/1926.601)** Crews will work to minimize noise and impacts to all nearby communities, and motorists will be detoured with signage and traffic controls.

**To receive up-to-date weekend ramp closures notifications and detour routes, visit [KeepSanDiegoMoving.com/BuildNCC.](https://www.keepsandiegomoving.com/build-NCC/buildNCC-introduction.aspx) To receive construction updates by text message, text "BuildNCC" to 313131. Thank you for your patience during construction!**

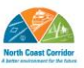

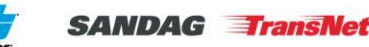

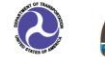